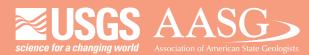

### **DIGITAL MAPPING TECHNIQUES 2014**

DMT 2014

The following was presented at DMT'14 (June 1-4, 2014 - Delaware Geological Survey, Newark, DE)

University of Delaware

#### The contents of this document are provisional

University of Delaware: Perkins Student Center

> See Presentations and Proceedings from the DMT Meetings (1997-2014) http://ngmdb.usgs.gov/info/dmt/

### Ohio Karst

Douglas Aden Ohio Department of Natural Resources Division of Geological Survey

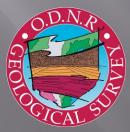

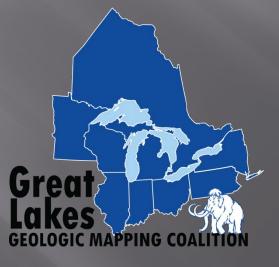

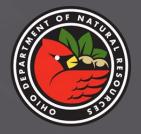

# Outline

- What is karst
- Methods
- Field + Photos

### What is Karst

Forms by dissolution of

- Carbonates (limestone or dolomite)
- Evaporites (gypsum or salt)

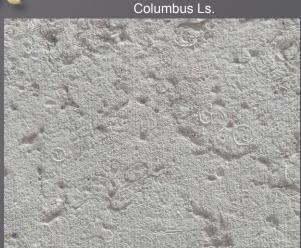

- Characterized by:
  - Sinkholes
  - Disappearing streams
  - Caves
  - Springs

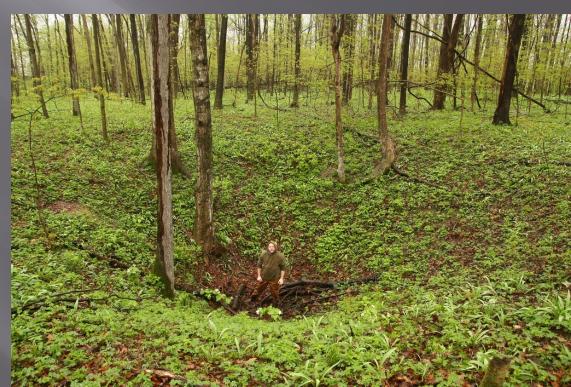

## Methods

- LiDAR (Light Distance And Ranging)
  - 2006 @ 0.5ft vertical accuracy (OSIP)
  - DEM mosaicing
  - 'Fill Sinks'
  - Create grid code

#### Imagery

2012 and older @ 6in per-pixel OSIP II.

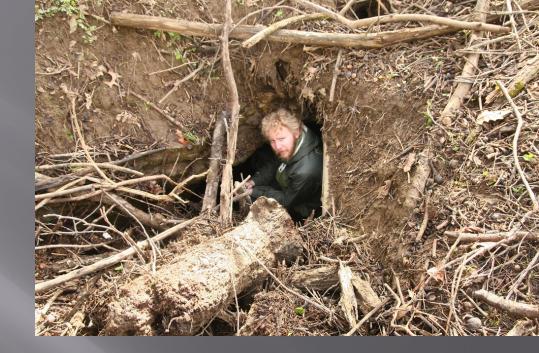

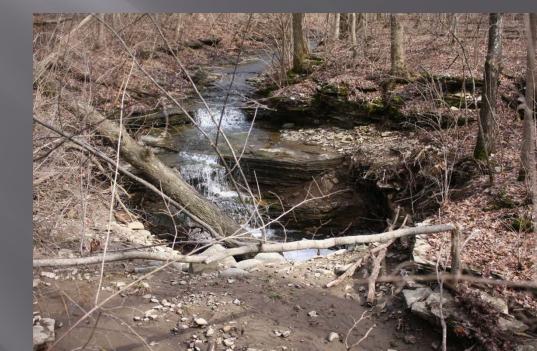

### Mosaic

Clip the LiDAR to the project extent.
 Mosaic to new raster (in parts) 16bit+-, 1band.

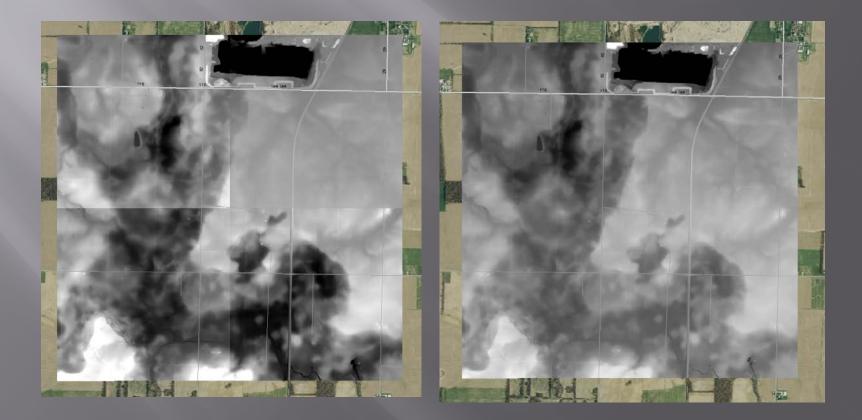

# Loss of Contrast (If Using DEM) Symbology -> Stretched -> Statistics -> From

- Current Display Extent.
- Shows full ramp when zoomed in.

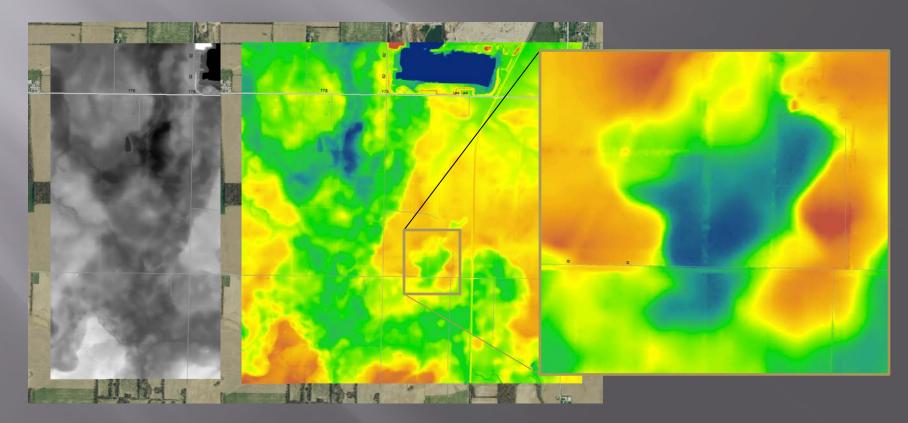

### Fill (Spatial Analyst)

#### Removes low enclosed areas.

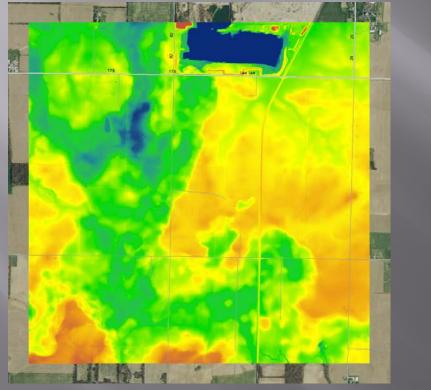

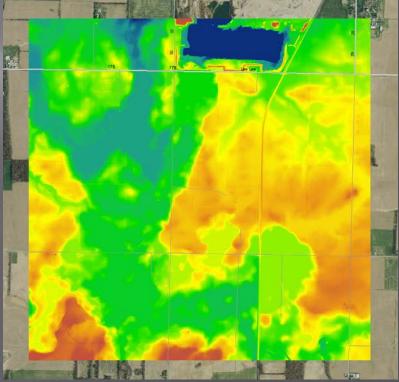

## Minus (Spatial Analyst)

Subtract the filled from the unfilled (ID lows).
Reclassify (spatial analyst) using a gridcode.

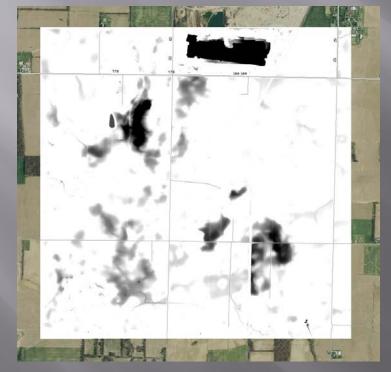

| Input raster     |            |    |                |
|------------------|------------|----|----------------|
| Minus            |            |    |                |
| Reclass field    |            |    |                |
| Value            |            |    |                |
| Reclassification |            |    |                |
| Old values       | New values | -  |                |
| -36.78002925     | 100        |    | Classify       |
| -2510            | 25         |    | Unique         |
| -109             | 10         |    | Childre        |
| -98              | 9          |    |                |
| -87              | 8          |    | Add Entry      |
| -76              | 7          |    |                |
| -65              | 6          |    | Delete Entries |
| -54              | 5          | T. |                |

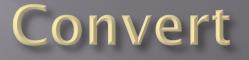

# Convert .grid to .shp to allow editing (raster to polygon).

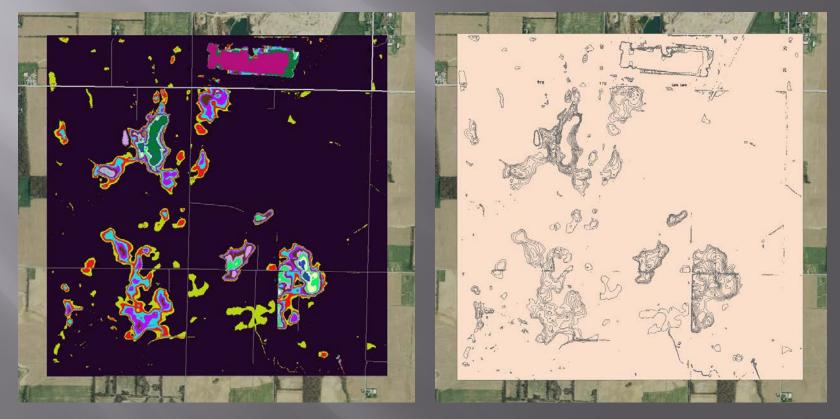

### Color

#### Assign a custom color ramp to gridcode.

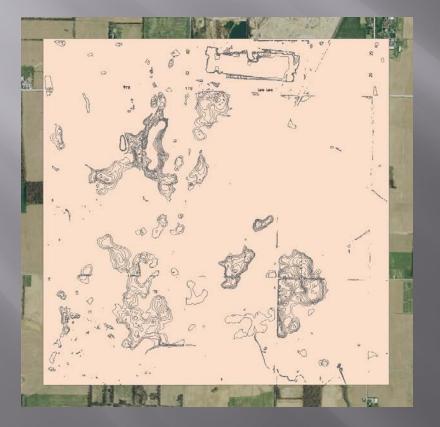

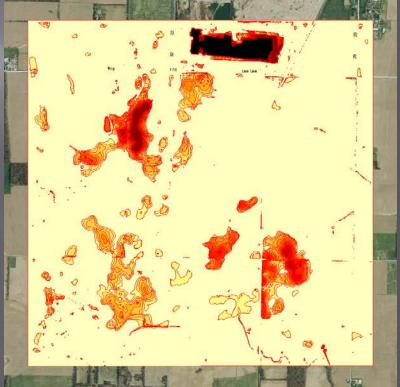

## Cleaning Up

Begin Removing Polygons (especially 1ft)
 Adjust transparency (60%)

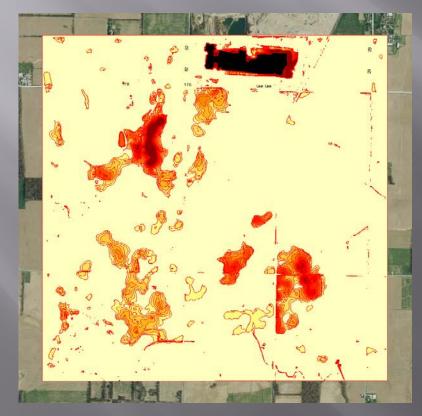

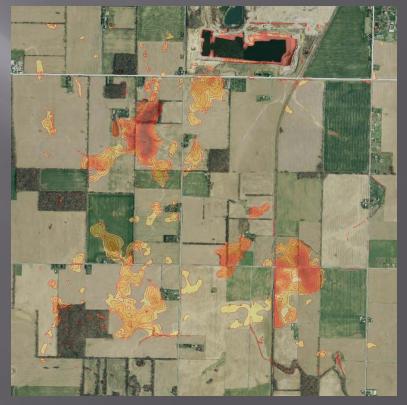

### Small Polygons

Features such as ground roughness, ditches, and waves on bodies of water contribute hundreds of thousands of tiny polygons.
 How to delete these isolated pocks without affecting the larger groups of polygons?

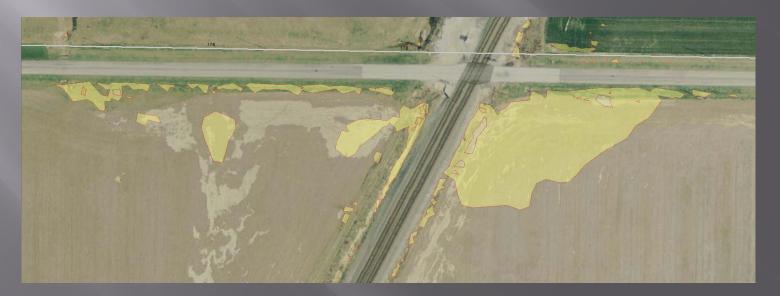

### 'Automated' removal

Select polys smaller than area 6.25 (res. is 2.5<sup>2</sup>).

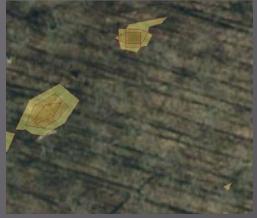

- Export small polys to a file and delete from main set (after backup). Save.
- Start editing small polys.
- 'Select by location' small polys set that intersects the main set (sans small polys).
- Switch selection, delete selection, save.
- Right click main feature class -> load -> load data (choose small polys feature class).
   Consider deleting Grid code 1 polys this way.

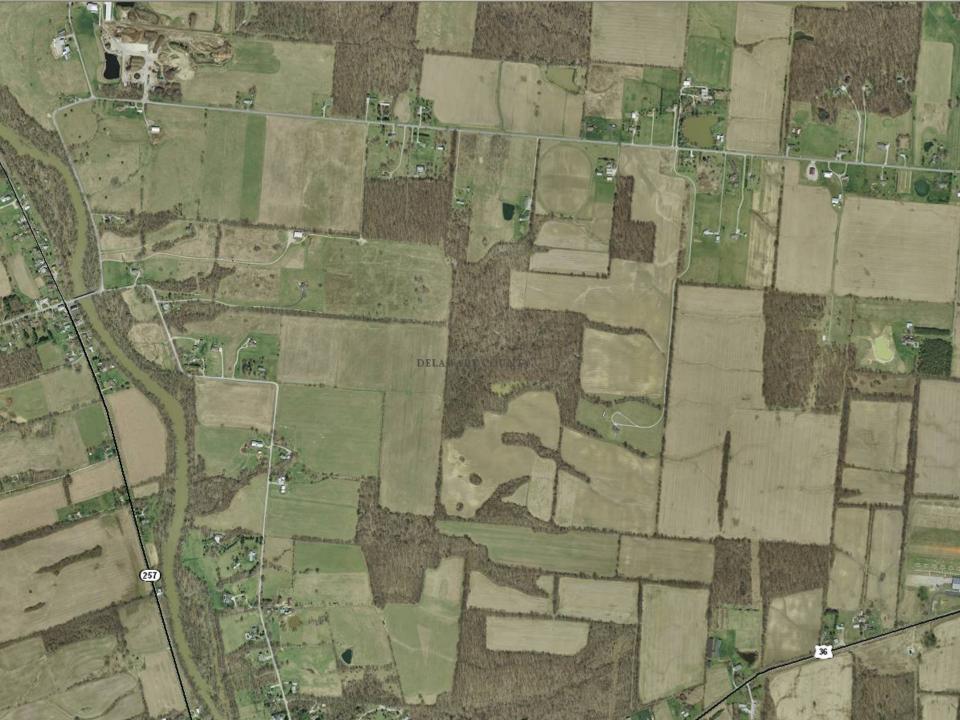

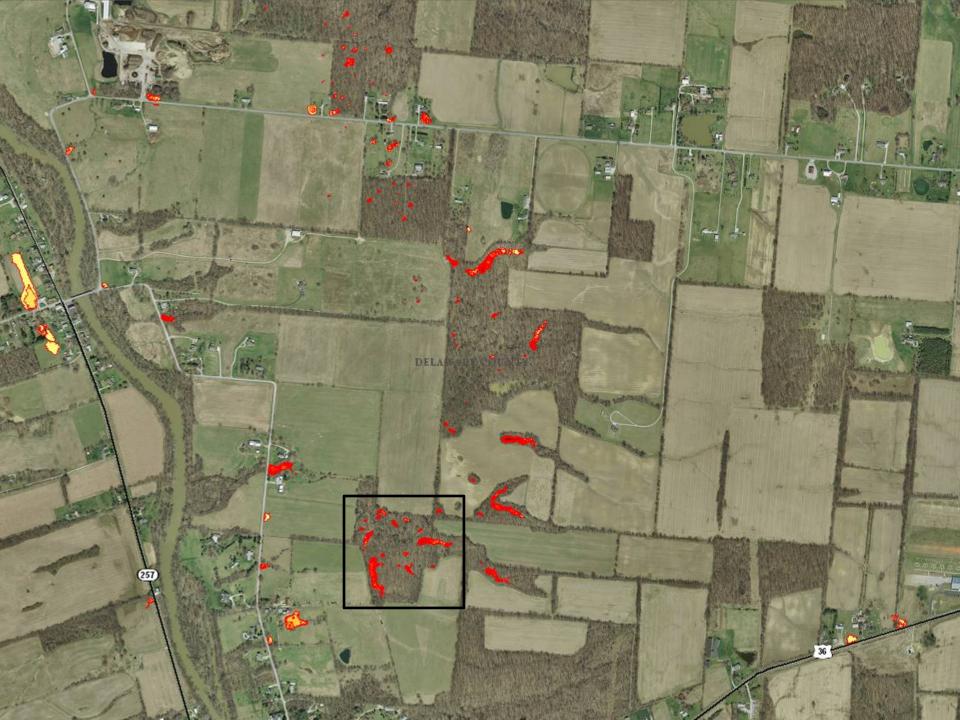

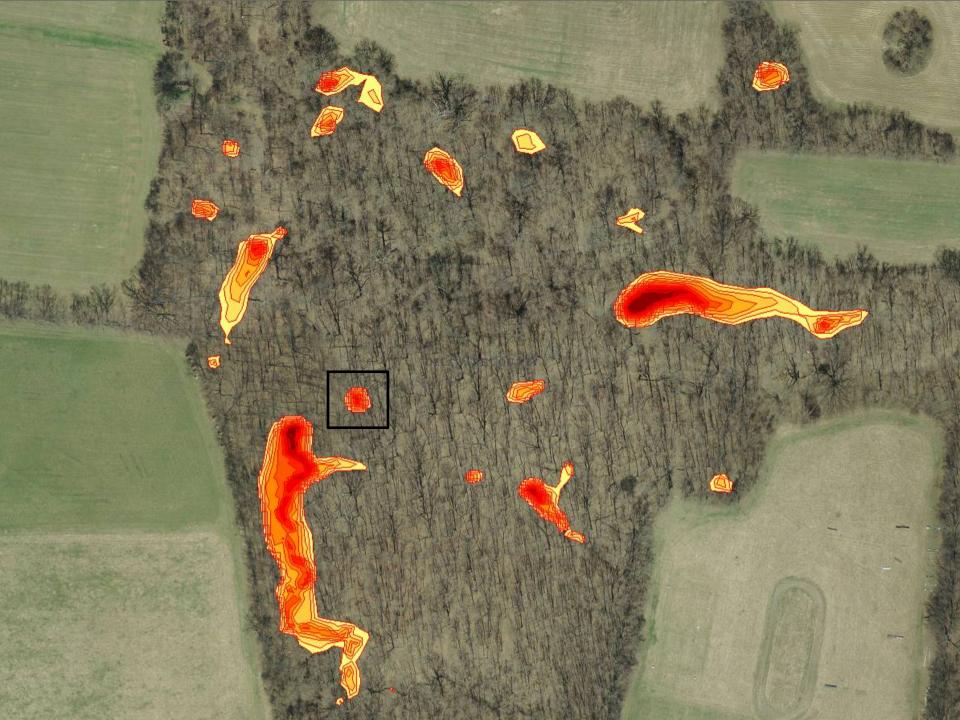

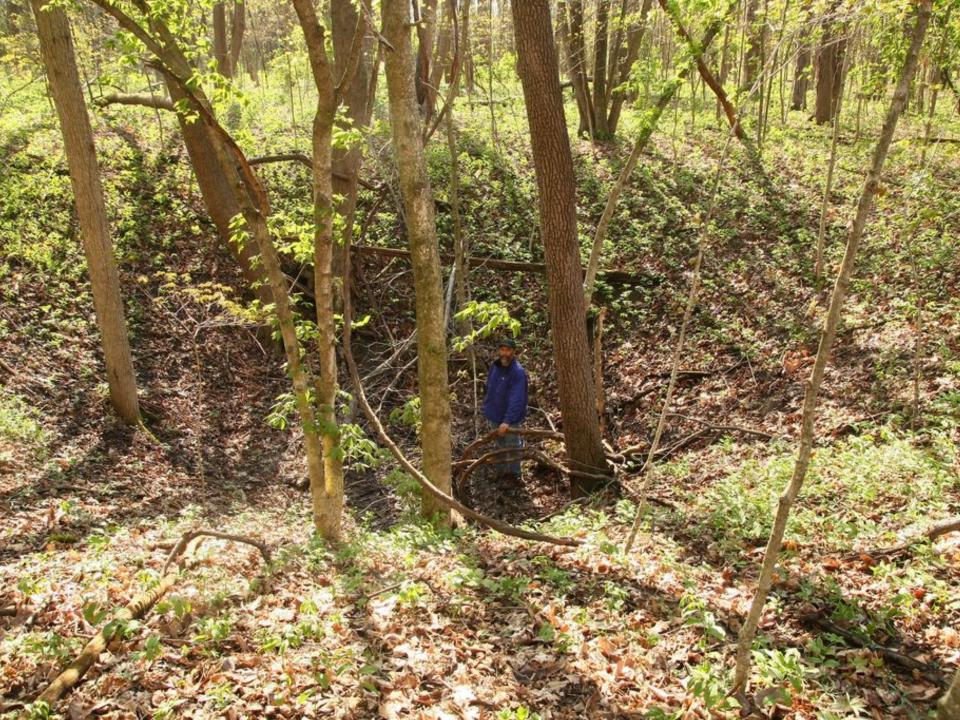

### 1988 • Photos can monitor growth over time

Image U.S. Geological Survey

© 2011 Coords 40°17°50.95° N 86°10°14.02° W clay 944 ft

Google

Eye alt 1998 (t

Imagery Date: 4/8/1988

#### 2006 Photos can monitor growth over time

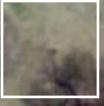

Image State of Ohio / OSIP

© 2011 Google 40°17'30.38"N 83°10'14.02"W elev 944 (t

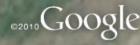

Eve alt 1898 ft

Imagery Date: 2/28/2006

#### 

DELAWARE COUNTY

### 

DELAWARE COUNTY

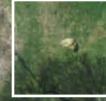

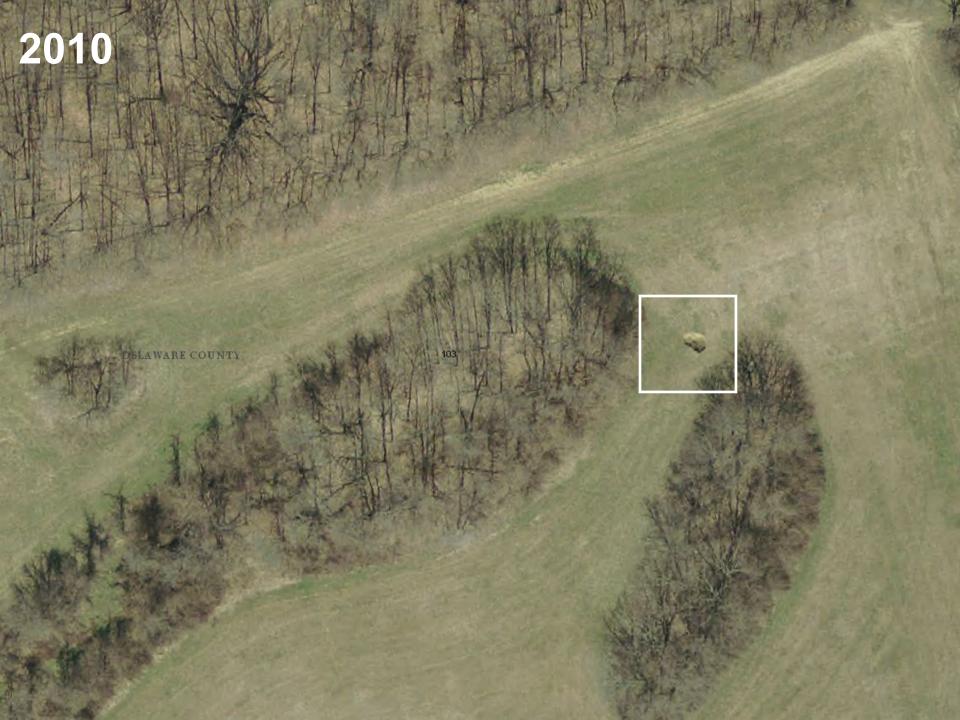

# Mid. 2011

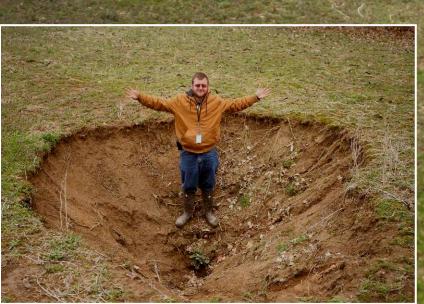

M

H,

# **Field Verification**

- Streambank/ waterreflections
- Culverts/ bridges
- Storm drains
- Foundations

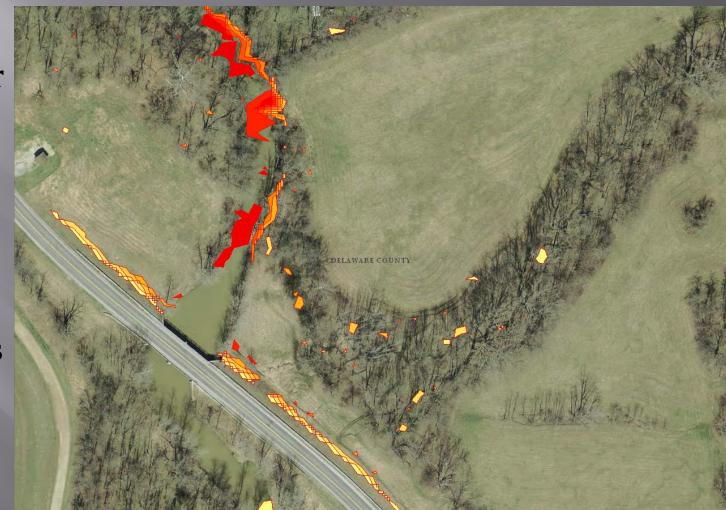

### Bridge interrupts LiDAR

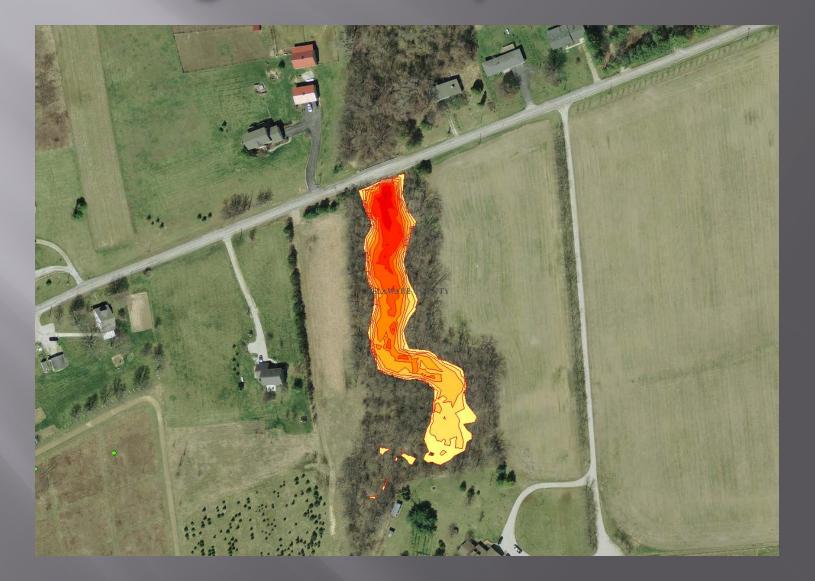

### Non Karst Lows

#### Quarries and stream channels.

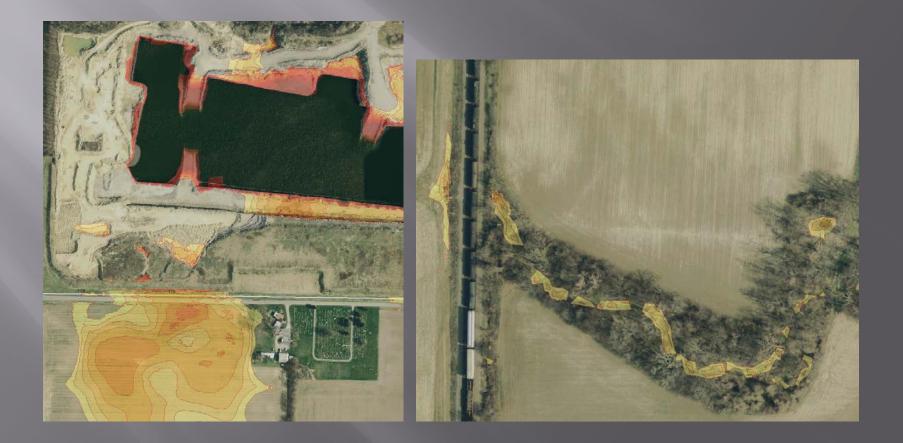

# Failing drain tile

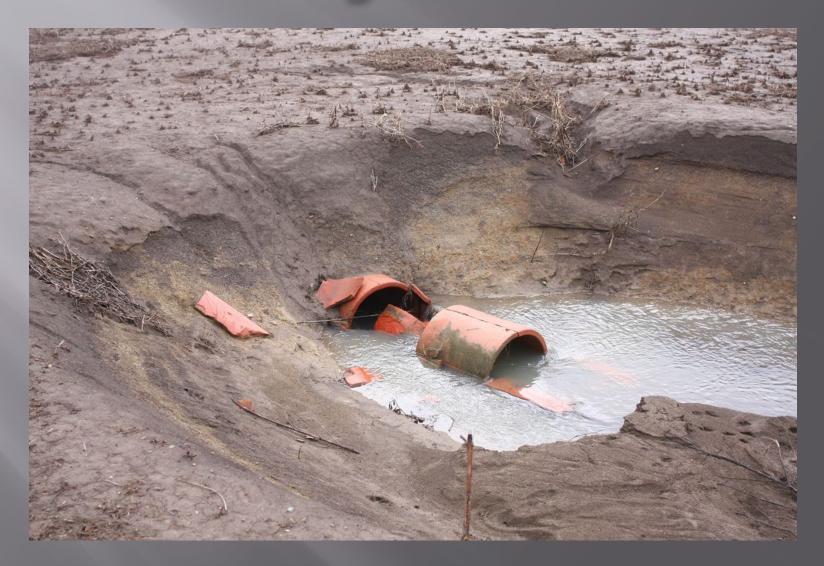

#### Known and Probable Karst in Ohio EG-1 revised 5-2007

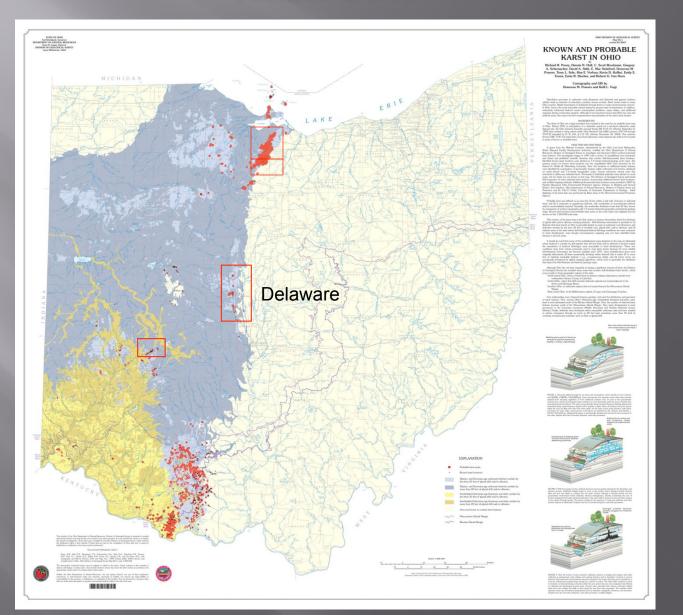

# Sink mapped in 2011

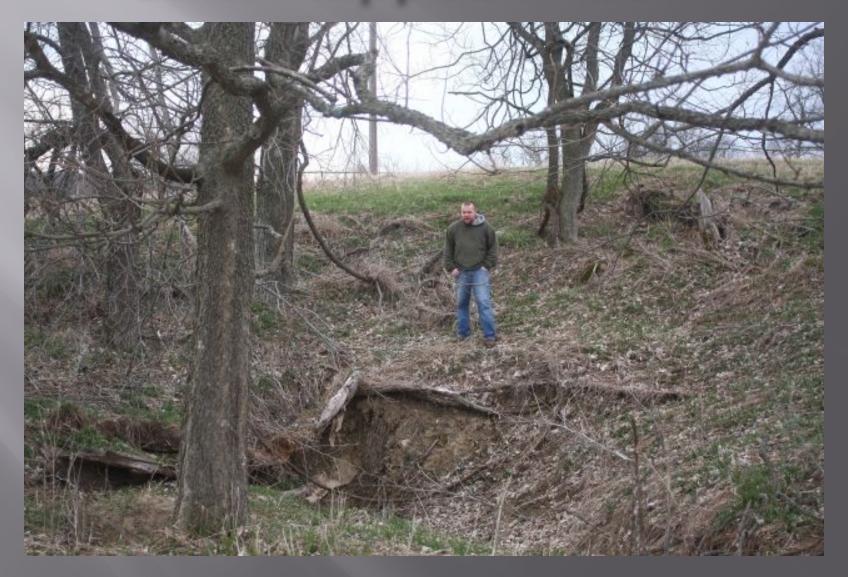

### Sink revisited in 2014

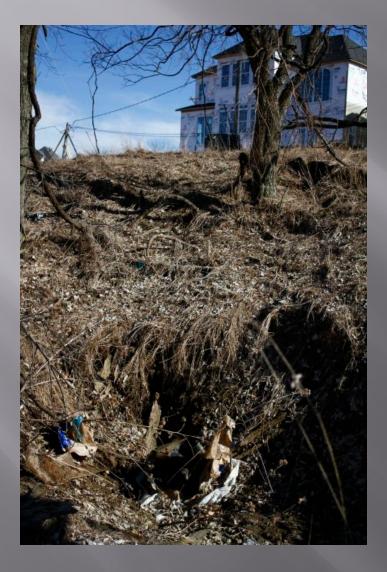

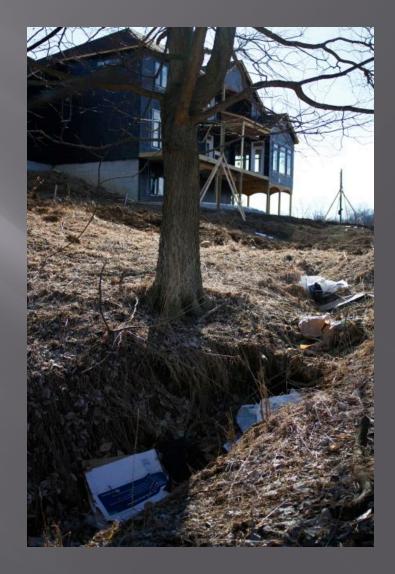

#### Known and Probable Karst in Ohio EG-1 revised 5-2007

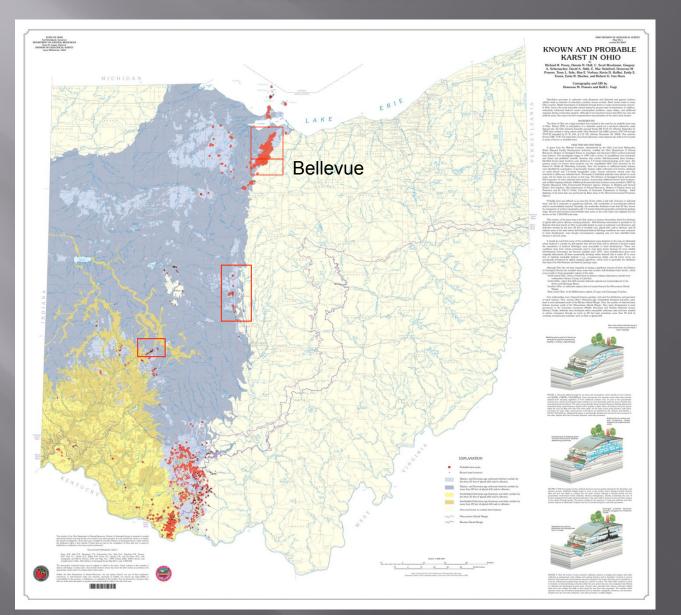

## Urban development

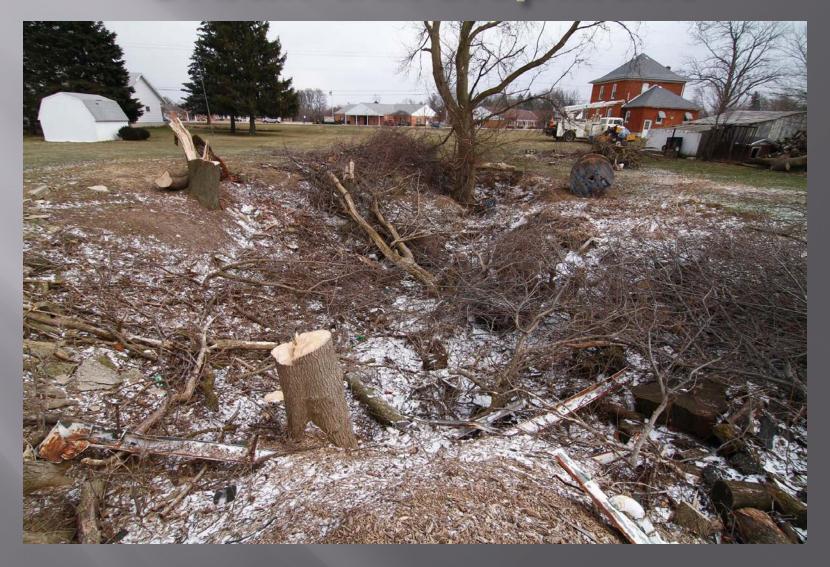

# Infrastructure

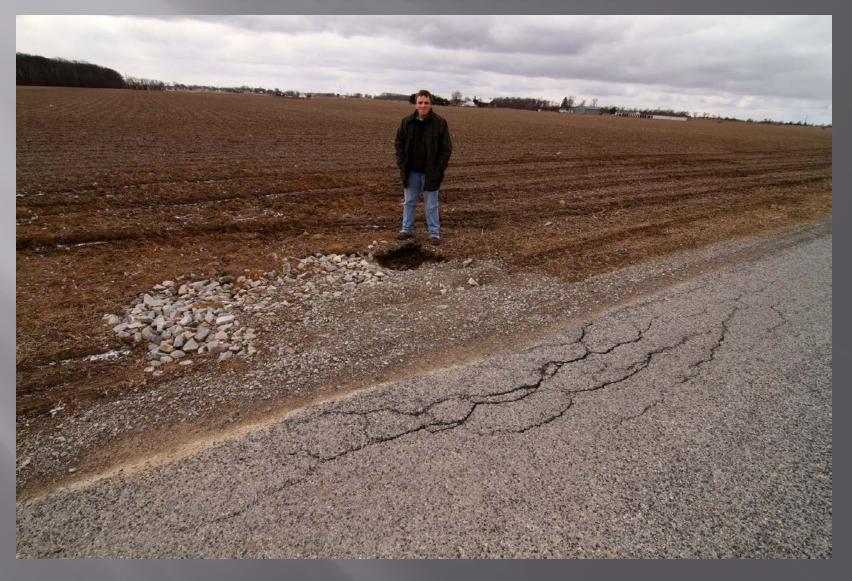

### **Groundwater contamination**

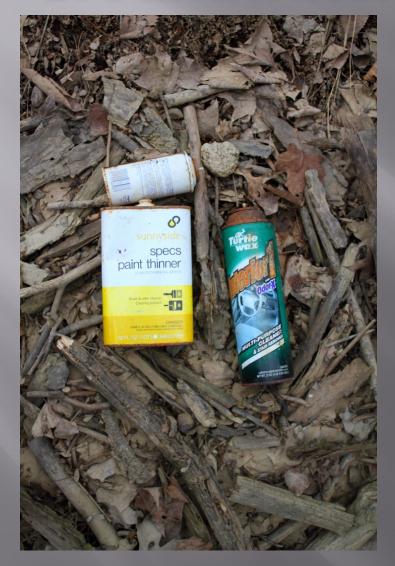

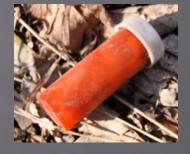

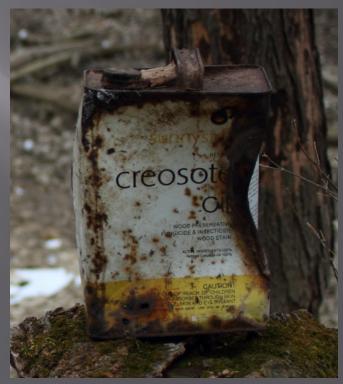

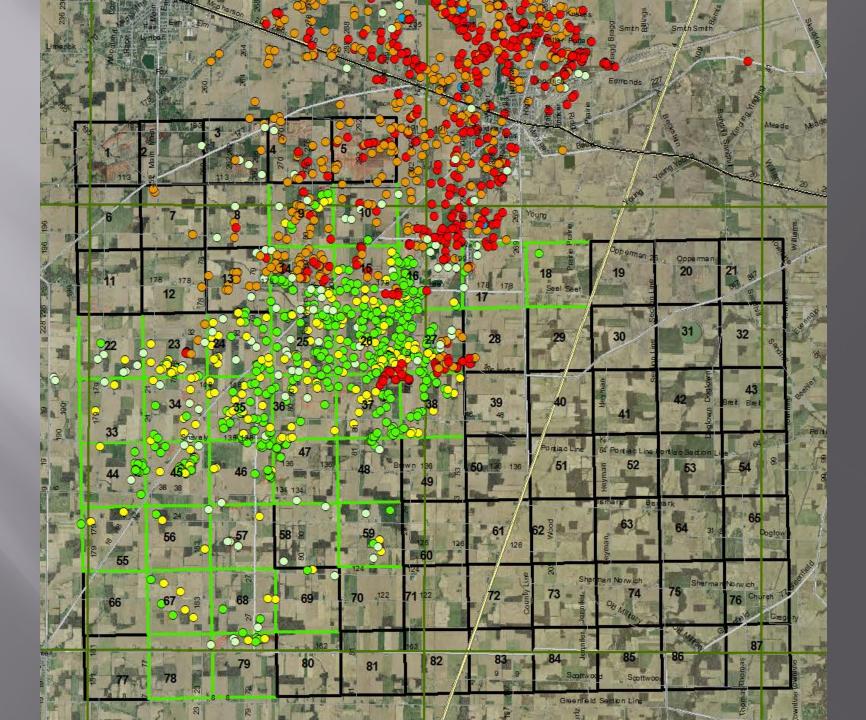

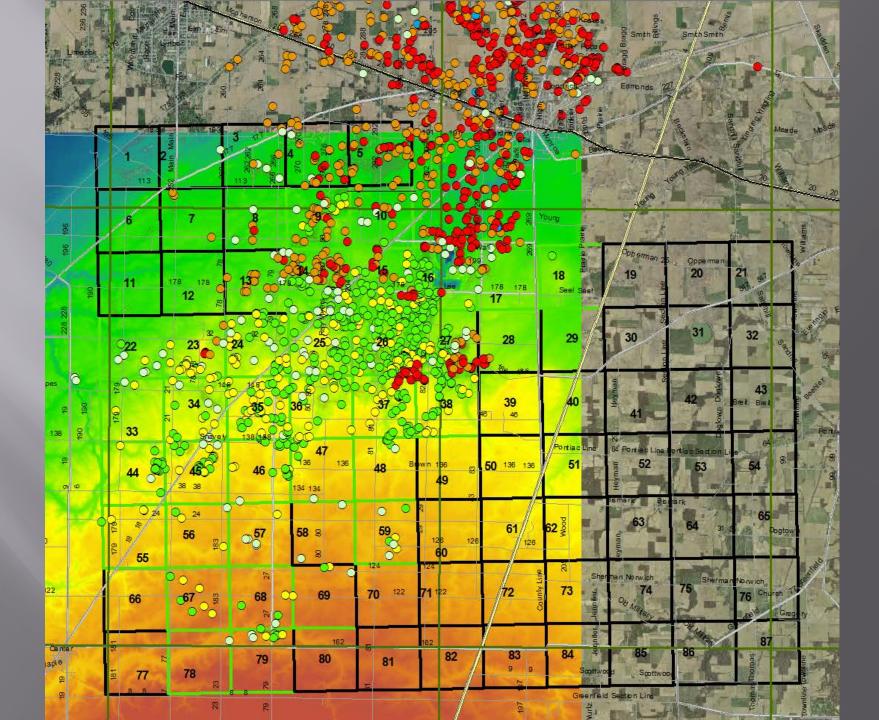

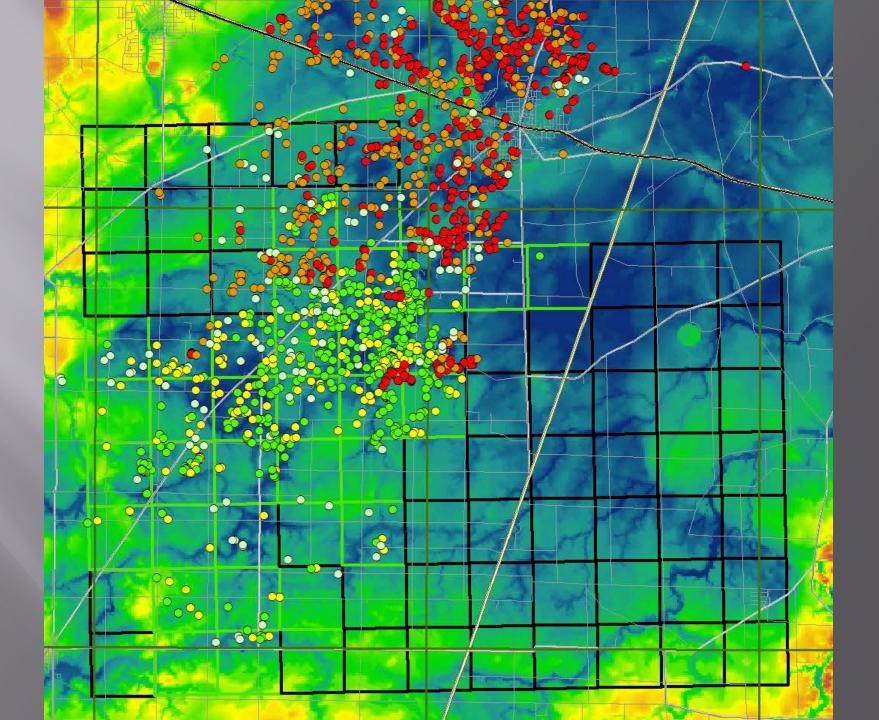

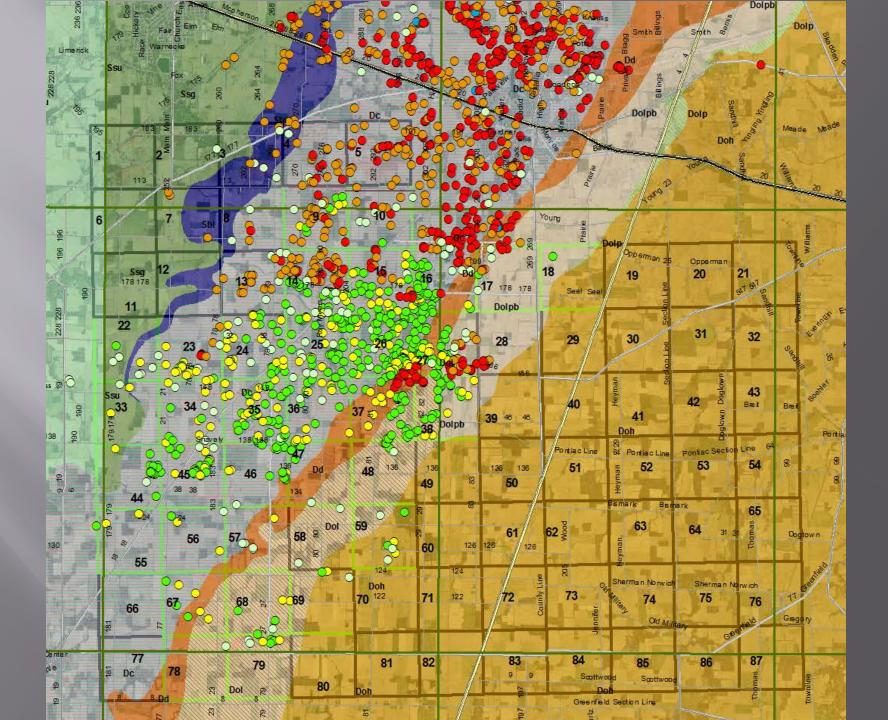

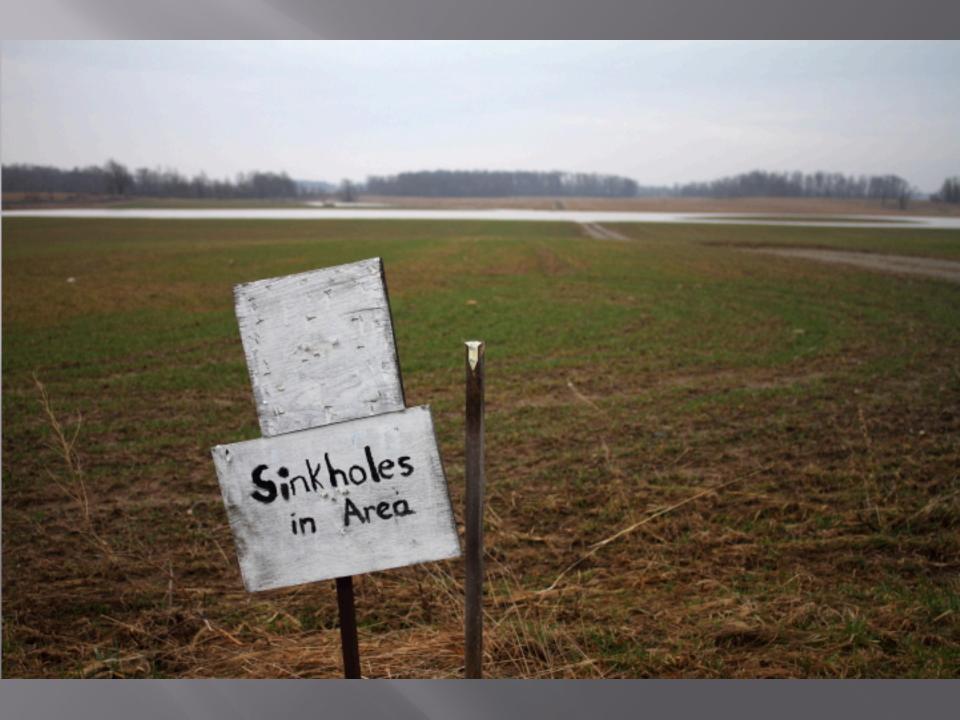

### Drainage and erosion

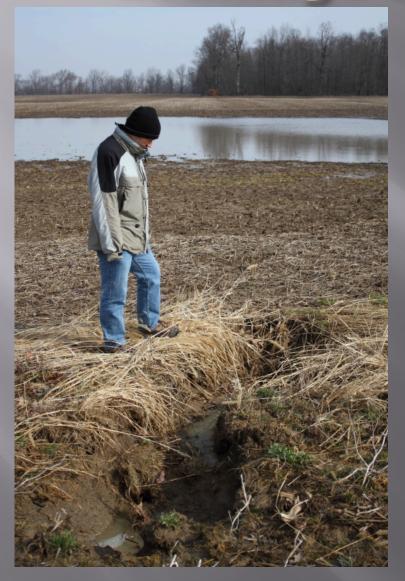

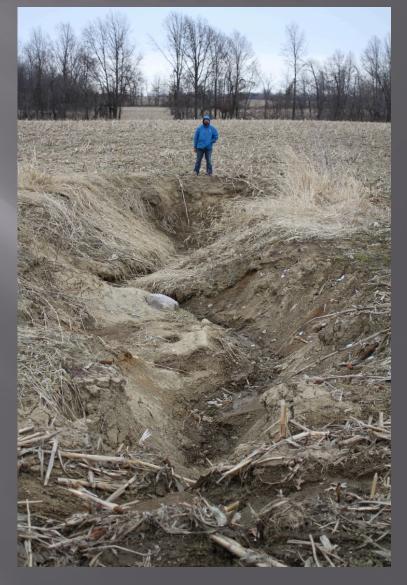

# Diagonal sink

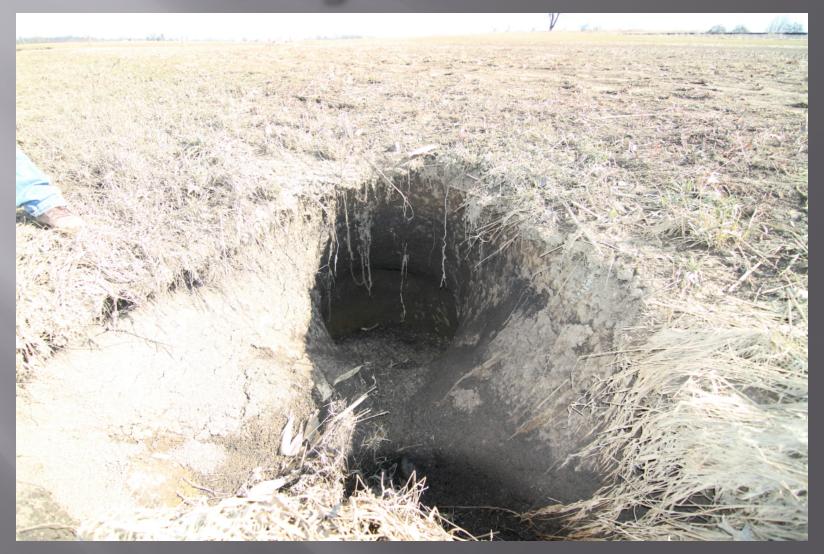

# Sink from field

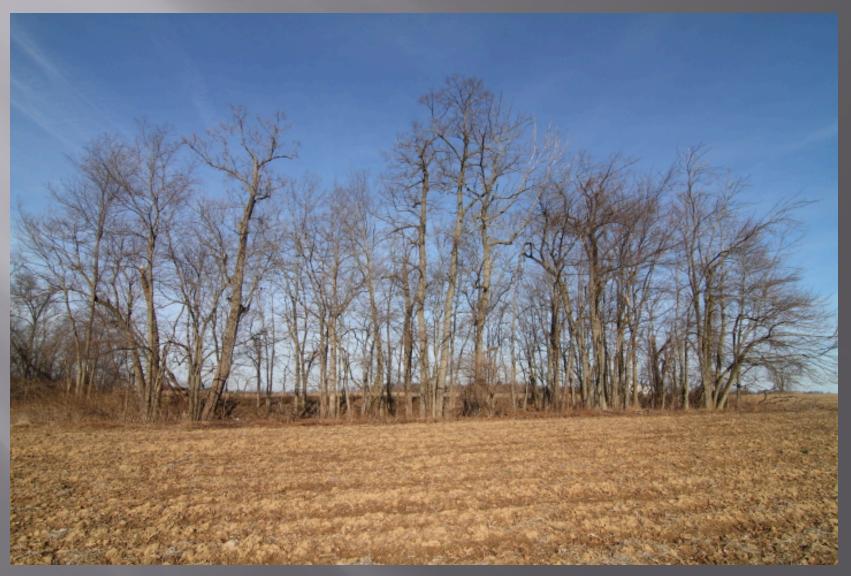

## Trash filled

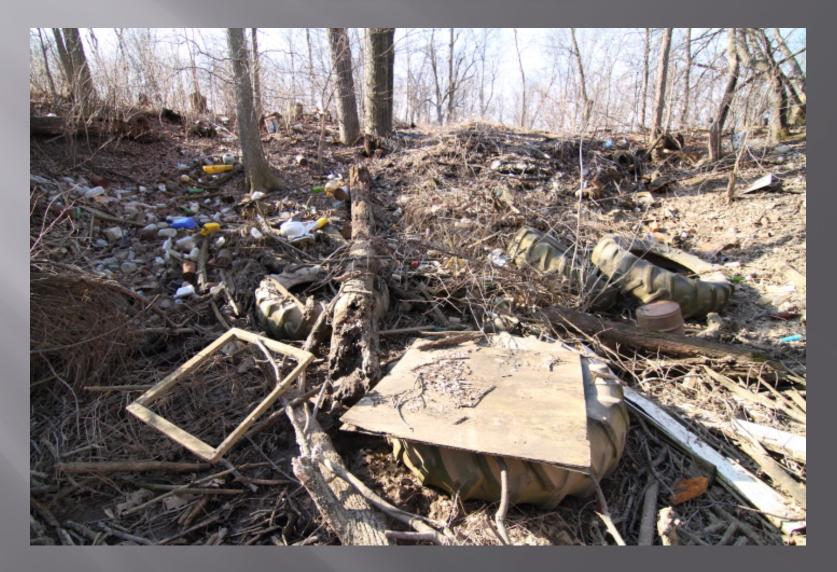

#### Trash in sink throat

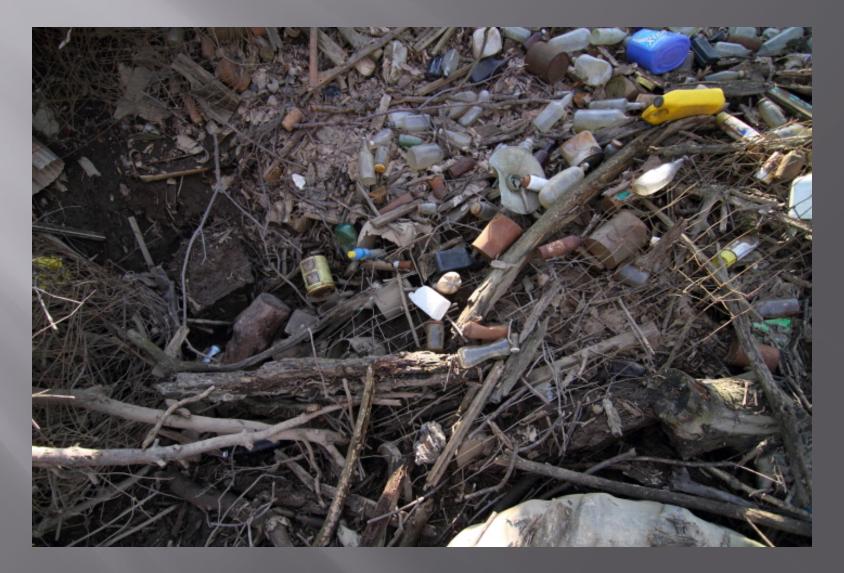

## Deer bones

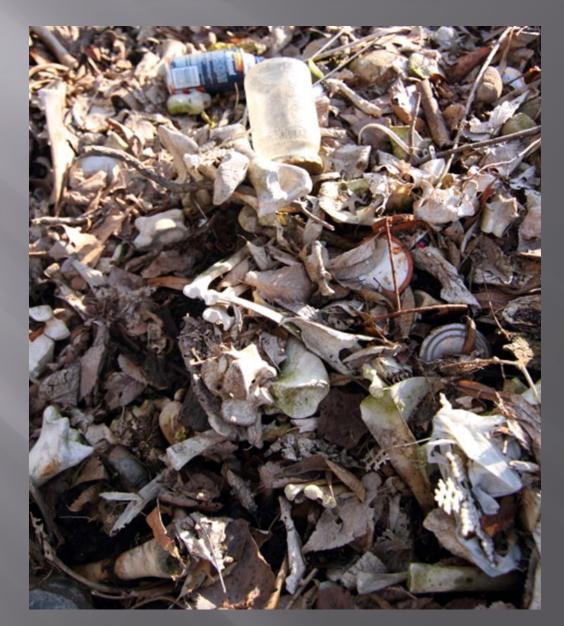

# Clean sink

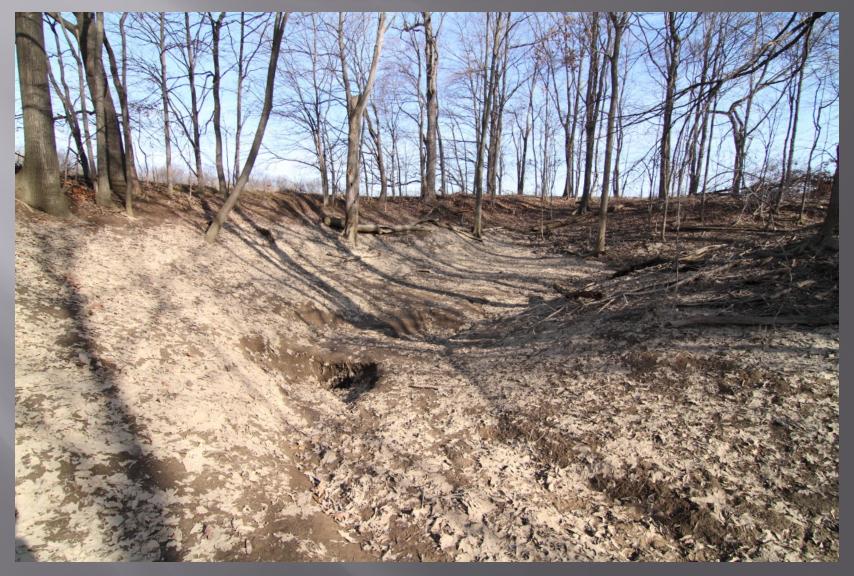

# Diagonal Sink

Large recent collapse near a house.
 Many sinks in this

field.

#### **Bellevue South statistics**

- 937 total points of interest (502 left to check)
- 159 Confirmed sinkholes
- 180 Suspect visited points
- 96 Suspect Not Visited (poor LiDAR/aerial)
- 412 photos
- Many rock or concrete filled sinks
- Many stand pipes (more than elsewhere)
- Some trash filled (less than other areas)

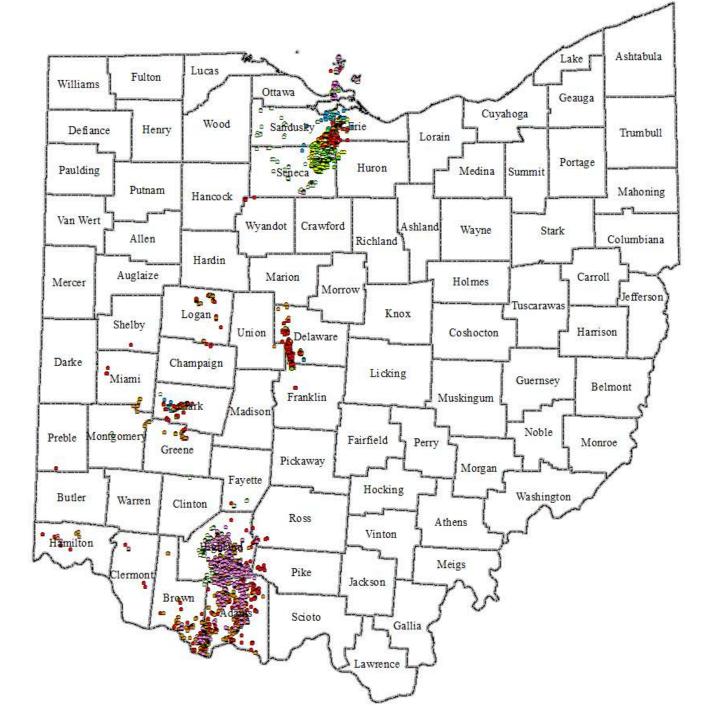